# **L'INFLUENZA DEGLI AGENTI METEOROLOGICI E DELLE CARATTERISTICHE DEL SUOLO SULLA PRODUTTIVITÀ E SULLA QUALITÀ DEL COMBUSTIBILE RICAVATO DA UNA PIANTAGIONE DI ROBINIA NELLA REGIONE UMBRIA**

Franco Cotana<sup>1</sup>, Gianni Bidini<sup>2</sup>, Francesco Fantozzi<sup>3</sup>, Cinzia Buratti<sup>4</sup>, Pietro Bartocci<sup>5</sup>

1,2,3,4,5Centro Ricerca Biomasse (CRB) – Università di Perugia Via Iorio 8, 06100 Perugia Italy Corresponding author bartocci@crbnet.it

### **SOMMARIO**

Scopo del presente lavoro è descrivere l'influenza degli agenti meteorologici e delle caratterisitiche del suolo sulla produzione di biomassa e sulle caratteristiche finali del combustibile attraverso il monitoraggio di un campo sperimentale di 4 ha di robinia situato in Umbria. Si è utilizzata una centralina meteo per l'acquisizione dei dati di temperatura, radiazione solare, direzione e velocità del vento, umidità dell'aria, vento e piovosità. Gli accrescimenti di 35 piante campione sono stati monitorati ogni 17 giorni, misurando il diametro e l'altezza delle stesse. Sono state effettuate analisi prossima e ultima di campioni di pianta e di terreno. E si sono determinate le proprietà energetiche della biomassa ottenuta. Le rese di biomassa sono state comparate con quelle ottenute da un modello di simulazione costituito da un sistema di equazioni reperite in Letteratura e modificate per tener conto dell'input di radiazione solare misurato dai sensori della centralina meteorologica. I risultati preliminari incoraggiano ad un ulteriore sviluppo del modello per tener conto delle somme termiche e dello stress idrico.

# **INTRODUZIONE**

Il Libro Bianco del 1997 della Comunità Europea ha fissato una strategia e un piano di azione per le fonti di energia rinnovabile nell'UE, che prevede di produrre 45 Mtep nel 2010 utilizzando colture da biomassa dedicate. Ciò significa che quasi la metà della bioenergia prodotta nel 2010 (pari a 90 Mtep) dovrà derivare da colture energetiche dedicate. Molti autori in Letteratura hanno mostrato come la Short Rotation Forestry (SRF) o arboricoltura a turno breve possa giocare un importante ruolo nell'aumentare l'offerta di legname a fronte di una crescente domanda dovuta ai nuovi utilizzi energetici ed ai sempre presenti impieghi industriali.

La produzione di legname in piantagioni da biomassa è molto dipendente da aspetti agronomici e ambientali, che influenzano profondamente le rese e la qualità finale del prodotto pertanto risulta necessario sviluppare un modello in grado di correlare le variabili sopracitate con le rese in massa ed energia al fine di individuare le aree vocate alla coltivazione di specie legnose e prevedere le possibili quantità ottenibili. A questo scopo il Centro Ricerca sulle Biomasse (CRB) sta effettuando un'attività di monitoraggio in una piantagione di Short Rotation Forestry, allo scopo di rilevare l'influenza dei parametri climatici e delle caratteristiche del terreno sulle rese in massa e la qualità del biocombustibile in uscita. I dati misurati sono utilizzati per testare diversi modelli disponibili in Letteratura e per svilupparne di nuovi.

### **MODELLAZIONE DELLA PRODUZIONE DI BIOMASSA**

### **Stato dell'arte della ricerca in campo di SRF**

Le massime rese di una piantagione SRF variano da 20 a 35 t. s.s./ha [1, 2]. Queste dipendono dai parametri agronomici

(scelta dei cloni, fase di ambientamento, lunghezza del ciclo di rotazione, densità di impianto, concimazione e raccolta) e da quelli ambientali, come le caratteristiche del suolo e le condizioni meteorologiche.

Molti studi hanno affrontato l'influenza dei cloni, della spaziatura [3-7] e della densità di impianto [8,9] sulla produttività. E'stato dimostrato come con un sesto d'impianto pari a 0,5x3 m o a file binate con distanza di 0,75 m tra le bine si raggiunga un buon equilibrio tra produttività e costi d'impianto. La densità d'impianto è un parametro molto importante in quanto influenza sia l'efficienza di utilizzo della radiazione che il coefficiente di estinzione. Mentre l'efficienza di utilizzo (RUE) aumenta con la densità di piantagione il coefficiente di estinzione diminuisce.

D'altra parte non esistono molti studi che si sono occupati della correlazione tra la produttività o la qualità del biocombustibile e la fisiologia della piantagione SRF e i parametri ambientali (cioè i fattori meteorologici e pedologici). La misura dell'efficienza di conversione della radiazione solare da parte del pioppo attraverso un analizzatore di gas ad infrarosso è oggetto dello studio [10]. In [11] si esaminano le caratteristiche della superficie fogliare e la sua morfologia per diversi cloni di pioppo e si correlano queste alla produzione di biomassa epigea.

A partire da modelli allometrici si sono ottenute equazioni in grado di esprimere la biomassa a partire da parametri fisici misurati durante l'accrescimento della pianta (es. altezza o diametro) in modo non distruttivo [12-14]; tuttavia pochi modelli descrivono il trend di crescita e le rese di una piantagione SRF nel tempo [15]. Per fare ciò è necessario approfondire quali siano i più importanti fattori che influenzano le produttività e la qualità del combustibile.

### **Modelli colturali**

Secondo quanto riportato in [16], esistono tre diversi

approcci alla modellazione: empirico, meccanicistico e teleonomico.

I modelli empirici derivano direttamente dalla descrizione di dati osservati e le informazioni ottenute non sono legate ad alcuna legge fisica o biologica (es. modelli allometrici [12-14, 17]). I modelli meccanicistici invece scompongono il sistema in questione in componenti ed assegnano processi e proprietà a questi. In questi modelli si utilizzano leggi fisiche e biologiche. I modelli teleonomici sono più semplici di quelli meccanicistici perché focalizzano l'attenzione solo su un livello di complessità e non approfondiscono a fondo le relazioni che sono alla base dei fenomeni.

Interessanti modelli colturali sono proposti in [18-20], la maggior parte di questi simula la fisiologia del mais, frumento e soia. Il trend attuale è di utilizzare una suite di programmi che funzionano simultaneamente e si occupano di simulare ciascuno un particolare processo della pianta, come ad esempio: la fenologia, la ripartizione della biomassa, lo sviluppo dell'area fogliare, la produzione potenziale di biomassa, le rese, i cicli del carbonio e dell'azoto, il bilancio idrico. Tutti questi processi sono influenzati da: parametri meteorologici (temperatura, pioggia e radiazione solare principalmente), proprietà del suolo (contenuto di azoto e carbonio) e caratteristiche delle piante (efficienza di conversione e coefficiente di estinzione della luce solare).

La produzione di biomassa è principalmente regolata da due fenomeni: sviluppo fenologico e crescita della pianta. Lo sviluppo fenologico è una sequenza ordinata di processi che si realizzano in un periodo di tempo e portano la pianta alla maturità. Questo è profondamente influenzato dalla temperatura, che ha un effetto importante anche sui fenomeni correlati di ripartizione e incremento del LAI (Leaf Area Index). La temperatura inoltre influenza profondamente la traspirazione che è responsabile dello stato idrico della pianta che a sua volta influenza l'andamento della fotosintesi, l'espansione fogliare, lo sviluppo delle radici e la respirazione.

La radiazione solare, ed in particolare la radiazione fotosinteticamente attiva (PAR), influenza inoltre la crescita della pianta e il processo di fotosintesi, che dipende inoltre da: efficienza di conversione, coefficiente di estinzione della radiazione solare, LAI etc.

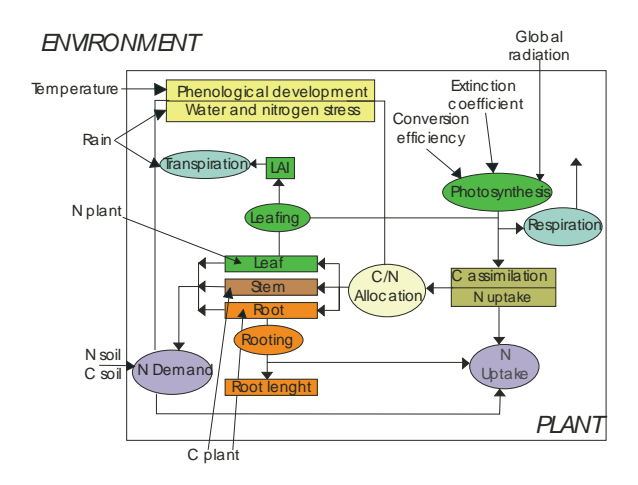

Figura 1: Esempio di modello colturale [21]

La pioggia influenza la crescita della pianta in quanto, quando è limitata riduce il tasso di incremento ponderale. Ciò è dovuto alla sua influenza sulla traspirazione, che è ridotta all'aumentare della resistenza alla diffusione stomatica.

Le concentrazioni di carbonio e azoto nella pianta sono anche molto importanti per la crescita della stessa. Le attività specifiche di germogli e radici dipendono dalle concentrazioni di carbonio e azoto, che sono direttamente influenzate dal processo di ripartizione, consistente nella allocazione delle risorse all'interno della pianta.

In tabella 1 sono sintetizzate le principali caratteristiche fisiologiche delle specie maggiormente utilizzate in colture SRF (pioppo, salice ed eucalipto), ottenute da [22].

Tabella 1: Parametri fisiologici di specie coltivate con tecniche di arboricoltura a turno breve [22]

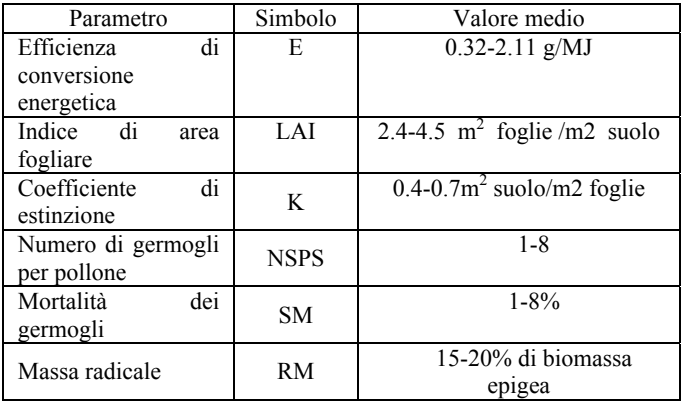

Le caratteristiche riportate in tabella 1 possono essere inserite come costanti nei modelli colturali, secondo quanto riportato anche in [22].

# **SVILUPPO DI UN MODELLO COLTURALE PER UNA PIANTAGIONE SRF**

### **Assunzioni del modello**

Allo scopo di descrivere l'influenza delle proprietà del suolo e delle variabili meteorologiche sull'accrescimento di una piantagione Short Rotation Forestry è stato utilizzato un modello (Letteratura [16]) che simula i diversi processi compiuti da una singola pianta arborea SRF. Si sono inoltre apportate delle modifiche allo stesso al fine di tener conto dell'effetto della radiazione solare (o meglio della radiazione attiva fotosinteticamente, PAR) sulla produzione di biomassa.

Le assunzioni del modello sono le seguenti:

- i substrati di crescita, C ed N, utilizzati sono distribuiti uniformemente su tutta la pianta;
- per l'intercettazione solare e la fotosintesi si utilizza l'equazione di Monsi-Saeki dell'attenuazione della luce nella coltura e si suppone che la risposta della foglia alla radiazione sia simulabile tramite un'iperbole non rettangolare;
- la densità del flusso luminoso sopra la coltura è misurata con una stazione meteorologica;
- i coefficienti di ripartizione inseriti nelle equazioni che esprimono la variazione nel tempo di C ed N sono supposti essere costanti, seguendo un modello di crescita esponenziale;
- l'effetto della temperatura sullo sviluppo e l'accrescimento del LAI non è preso in considerazione;
- lo stress idrico non è preso in considerazione.

### **Descrizione del modello**

La struttura del modello è basata su 6 variabili di stato: C, N, Germogli (Shoots), Radici (Roots), Indice di Area Fogliare (LAI), N nel suolo.

Il contenuto di carbonio libero nella pianta (C) dipende dalla fotosintesi (termine positivo) e dalla ripartizione e assunzione di azoto (termini negativi). L'assunzione di N è un termine negativo perchè richiede energia per essere effettuata, è fornita dai carboidrati.

La prima equazione considerata è la seguente:

$$
\frac{dW_C}{dt} = P - \frac{f_C}{Y} (G_{sh} + G_r) - \alpha N U \tag{1}
$$

e descrive la quantità di carbonio libera nella pianta (sono perciò escluse le riserve immobilizzate sotto forma di amido). Il termine P sarà preso in considerazione più avanti, mentre fc ed α sono costanti che rappresentano quantitativamente la frazione di carbonio contenuta nella struttura della biomassa (cellulosa ed emicellulosa), ed un parametro che esprime il consumo di carboidrati necessario a far entrare azoto all'interno della pianta; Y è l'efficienza di conversione ed è supposta essere costante; Gsh, Gr e NU rappresentano rispettivamente la massa di germogli, la massa di radici e l'azoto assunto.

La seconda equazione descrive il bilancio di massa dell'azoto. Il termine N dipende dall'assunzione di azoto e dalla ripartizione tra foglie e radici.

$$
\frac{dW_N}{dt} = NU - fn*(G_{sh} + G_r)
$$
 (2)

dove fn è una costante che definisce il contenuto di azoto nella biomassa.

La terza e la quarta equazione descrivono i bilanci di massa delle radici e dei germogli in funzione della ripartizione e della senescenza:

$$
\frac{dW_{sh}}{dt} = G_{sh} - \gamma_{sh} W_{sh} \qquad (3) \qquad \frac{dW_r}{dt} = G_r - \gamma_r W_r \qquad (4)
$$

γsh e γr sono rispettivamente i coefficienti di senescenza dei germogli e delle radici.

La quinta equazione esprime la crescita dell'area fogliare (LAI), in funzione della produzione di foglie e della senescenza delle stesse.

La produzione di foglie risulta dal prodotto di una frazione della crescita dei germogli (f1\*Gsh) e dell'incremento specifico di area fogliare (η):

$$
\frac{dL}{dt} = \eta f_1 G_{sh} - \gamma_{sh} L \tag{5}
$$

La sesta equazione descrive l'andamento dell'azoto nel suolo, che dipende dal tasso di nitrificazione (nr) e dall'assunzione di azoto:

$$
\frac{dN_s}{dt} = nr - \frac{NU}{d\rho_s} \tag{6}
$$

**Radiazione solare e fotosintesi** 

Il termine P dell'equazione (2) rappresenta l'input giornaliero fotosintetico, che è calcolato a partire dal tasso istntaneo di fotosintesi della canopy (Pc). Secondo [16], Pc è funzione della radiazione incidente sulla superficie fogliare a diversa profondità dentro la canopy, ottenuta tenendo in considerazione il carbonio formato assorbendo la CO2, secondo la legge di Beer:

$$
I(l) = I_0 e^{-kl} \tag{7}
$$

dove l è l'area fogliare cumulata.  $I_0$  è la PAR sopra la canopy, che può essere calcolata a partire dalla radiazione misurata dalla stazione meteorologica utilizzando delle equazioni derivate da Letteratura.

La figura 2 descrive l'andamento della PAR ottenuto dalla radiazione solare misurata nel sito in cui risiede la piantagione.

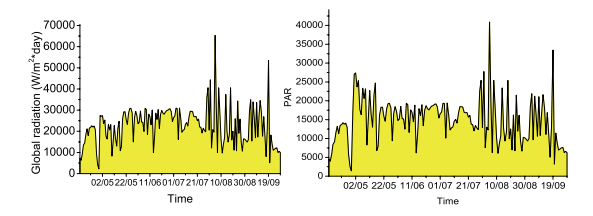

Figura 2: Radiazione globale (sinistra) e PAR calcolata (destra) durante la stagione

# **CAMPI SPERIMENTALI**

#### **Descrizione del campo sperimentale**

Il campo oggetto di analisi (fig.3) è situato vicino alla città di Perugia. In passato la zona era una torbiera ed ora uno degli obiettivi della piantagione è quello di migliorare le proprietà di fertilità del suolo, che essenzialmente deriva da terreni di riporto. L'impianto è stato realizzato nell'aprile 2004 ed ha interessato 4 ha. Il materiale di propagazione utilizzato consiste in piantine di robinia messe a distanza pari a 0,5 m\* 3m (su file singole); la densità risultante è perciò pari a circa 6600 piante/ha. Il legname raccolto sarà utilizzato per riscaldare un vivaio che sorgerà vicino all'impianto arboreo.

### **Apparato sperimentale**

I dati meteorologici relativi all'area piantumata sono stati acquisiti con una centralina Minimet (figura 4). In questo modo è stato possibile usufruire di un database con dati orari di temperatura, pioggia, radiazione globale, umidità dell'aria, pressione, direzione e velocità del vento.

Campioni di pianta e suolo sono stati analizzati con un analizzatore CHN e una bilancia termogravimetrica (TGA). Il potere calorifico è stato misurato con una bomba calorimetrica. Tutti gli strumenti di misura sono in dotazione al laboratorio del Centro di Ricerca sulle Biomasse [23].

Inoltre ogni 17 giorni sono stati misurati il diametro a petto d'uomo (dbh, diameter at breast height) e l'altezza di 35 piante campione, selezionate casualmente tra quelle presenti in un ettaro.

Supposto un intervallo di confidenza pari al 95% e una lunghezza dell'intervallo di confidenza pari al 20% della media, è stata calcolata una dimensione minima del campione di piante pari a 8 piante per la misura dell'altezza e 22 piante per la misura del diametro.

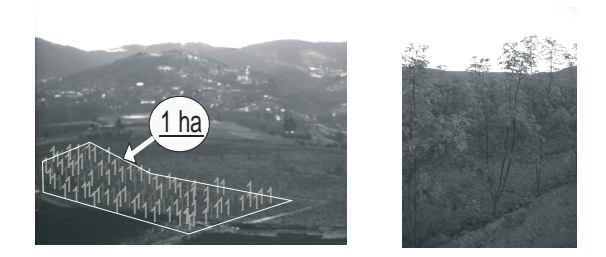

Figura 3: Sito di impianto e particolare di una pianta

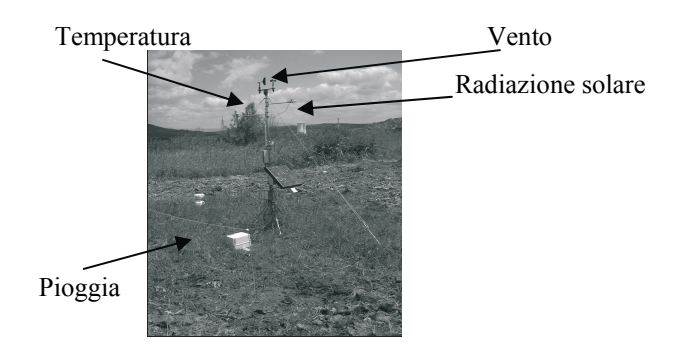

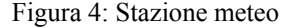

### **Elaborazione dati**

Una volta misurata l'altezza e il diametro medi del campione di 35 piante si è proceduto a calcolare il peso medio, utilizzando la seguente formula:

$$
o.d.t = 0.5 + \left(\frac{25000 * dbh^{2.5}}{dbh^{2.5} + 246872}\right)
$$
 (8)

in cui o.d.t indica il peso del campione essiccato al forno e dbh il diametro a petto d'uomo.

I parametri meteorologici che hanno avuto la maggiore influenza sulla produzione di biomassa sono: la radiazione solare cumulata, la temperatura cumulata e la pioggia cumulata. Così queste quantità sono state correlate alla crescita della pianta e si sono ottenute le curve di regressione presentate in figura 5.

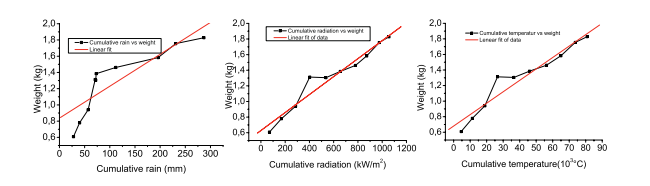

Figura 5: Accrescimento della pianta al variare dei parametri meteorologici

La regressione con un coefficiente di correlazione più alto sembra essere quella tra la radiazione cumulata e la produttività.

Riguardo alle analisi sulla variazione del contenuto di carbonio e azoto nella pianta e nel suolo, nelle figure 6-7 si riportano i relativi andamenti.

Il contenuto di carbonio nella biomassa aumenta durante la stagione di crescita poi, a partire dal 1/8/05 diminuisce, dal momento che è trasferito alle radici. L'azoto nella biomassa raggiunge il suo massimo quando N nel suolo è minimo. Il

carbonio nel suolo diminuisce con l'aumentare della temperatura.

Questi dati preliminari mostrano che l'assunzione di C e N da parte della pianta diminuisce il contenuto di questi nel suolo; si devono però tener in conto anche i fenomeni di degradazione microbica, percolazione ed erosione.

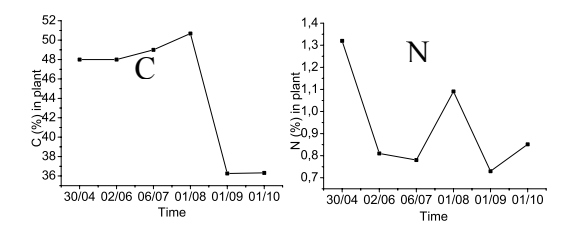

Figura 6: Variazione nel tempo del contenuto di C ed N nella pianta

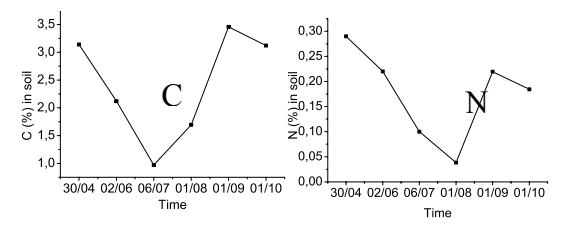

Figura 7: Variazione nel tempo del contenuto di C ed N nel suolo

#### **DISCUSSIONE DEI RISULTATI**

Il modello descritto nel paragrafo precedente è stato risolto in ambiente Matlab utilizzando il metodo di Runge-Kutta per integrare una matrice di 6 equazioni differenziali, con passo di integrazione pari a 1 giorno. La sostanza secca ottenuta è stata ricavata a partire dalla crescita della massa totale dei germogli. Le costanti inserite nel modello sono in gran parte provenienti da Letteratura e particolarmente da [16] e [22].

I dati della fotosintesi sono stati ottenuti dalla misura della radiazione globale, come descritto nel paragrafo 3.3.

La stagione di crescita analizzata è risultata compresa tra i giorni 30/4/05 e 28/9/05.

Il trend globale di accrescimento, per un periodo di 170 giorni (ottenuto utilizzando un valore della PAR costante), è proposto in figura 8.

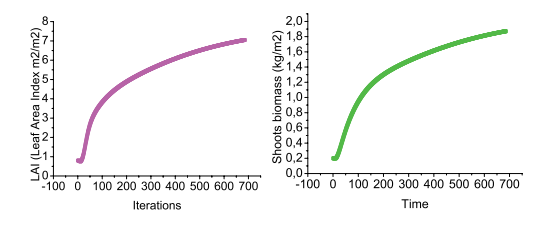

Figura 8: Variazione del LAI (sinistra) e dei germogli (destra) nel tempo

L'andamento del LAI è abbastanza realistico, se comparato con dati da Letteratura [22]; comunque devono ancora essere verificati sperimentalmente anche gli andamenti del carbonio e dell'azoto devono anche essere verificati.

In figura 9 si mostrano le masse stimate ogni 17 giorni dal modello e a fianco i pesi misurati (valutati a partire dal diametro e altezza delle 35 piante campione, utilizzando l'equazione 8).

Il modello sovrastima la crescita della biomassa durante la fase iniziale, mentre l'errore diminuisce con il tempo e diventa poco significativo nelle ultime due misure.

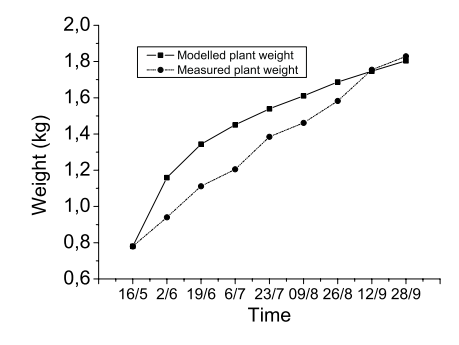

Figura 9: Paragone tra i pesi misurati e quelli modellati

# **CONCLUSIONI**

Il Centro di Ricerca sulle Biomasse (CRB) ha messo in atto un'attività di monitoraggio di un campo di biomassa situato in una zona vicino al Comune di Perugia. Sono stati analizzati i fattori climatici e pedologici ed è stato sviluppato un modello colturale al fine di descrivere l'influenza di questi sulla produttività. Il sistema di equazioni è stato preso dalla Letteratura, come anche molte costanti utilizzate. I risultati ottenuti si sono rivelati in accordo con i dati sperimenatali, anche se è necessaria un'accurata campagna di testing del modello. Ulteriori sviluppi devono tenere in considerazione l'effetto della temperatura e della pioggia sulla crescita della biomassa.

# **RINGRAZIAMENTI**

di germogli

Gli autori ringraziano la Comunità Montana ''Monti del Trasimeno'' per l'accesso alla piantagione.

# **LEGENDA**

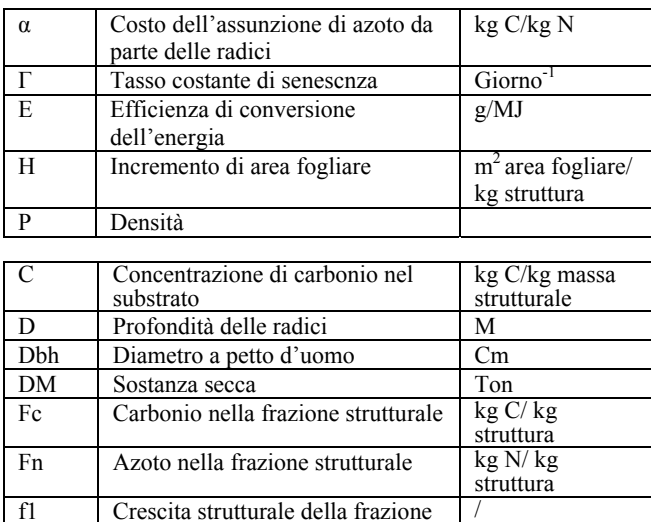

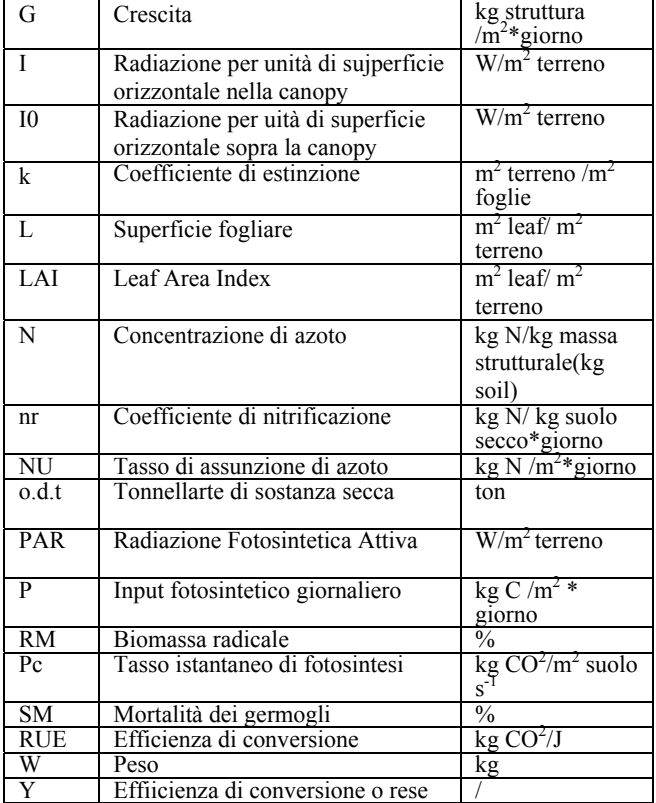

### **Lettere**

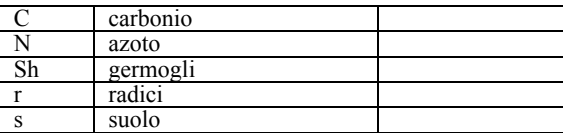

# **BIBLIOGRAFIA**

- [1] Ciria MP, Mazón P, Carrasco J, Fernandez J. Effect of rotation age on the productivity of poplar grown at high plantation density. In.Chartier P et al., editors. Biomass for energy, environment, agriculture and industry (Proceedings of the Eighth European Biomass Conference, Vienna, Austria, 1994). Oxford: Pergamon, 1995. p. 489-94.
- [2] Scarascia-Mugnozza GE, Ceulemans R, Heilman PH, Isebrands JG, Stettler RF, Hinkley TM. Production physiology and morphology of Populus species and their hybrids grown under short rotation. II. Biomass components and harvest index of hybrid and parental species clones. Canadian Journal of Forest Research 1997; 27:285-94.
- [3] Shengzuo F, Xizeng X, Shixing L, Louzhong T. Growth dynamics and biomass production in shortrotation poplar plantations: 6-year results for three clones at four spacings. Biomass and Bioenergy 17 1999 p. 415-425.
- [4] Aravanopoulos FA, Kim KH, Zsuffa L. Genetic diversity of superior Salix clones selected for intensive forestry plantations. Biomass and Bioenergy 16 1999 p.249-255
- [5] Armstrong A, Johns C, Tubby I. Effects of spacing and cutting cycle on the yield of poplar grown as an energy crop. Biomass and Bioenergy 17 1999 305-314.
- [6] Debell DS, Harrington CA, Clendenen GW and Zasada JC. Tree growth and stand development of four

Populus clones in large monoclonal plots. New Forests 14: 1997, 1-18.

- [7] Kopp RF, Abrahamson LP, White EH, Nowak CA, Zsuffa L and Burns KF. Woodgrass spacing and fertilization effects on wood biomass production by a willow clone. Biomass and Bioenergy Vol.11 1996, No.6 pp.451-457.
- [8] Bullard MJ, Mustill SJ, McMillan SD, Nixon PMI, Carver P, Britt CP. Yield improvements through modification of planting density and harvest frequency in short rotation coppice Salix spp.-1. Yield response in two morphologically diverse varieties. Biomass and Bioenergy 22 2002 15-25.
- [9] Bullard MJ, Mustill SJ, Carver P, Nixon PMI. Yield improvements through modification of planting density and harvest frequency in short rotation coppice Salix spp.-2. Yield response in two morphologically diverse varieties. Biomass and Bioenergy 22 2002 pp. 27-39.
- [10] Deraedt W, Ceulemans R. Clonal variability in biomass production and conversion efficiency of poplar during the establishment year of a short rotation coppice plantation. Biomass and Bioenergy Vol.15 Nos 4/5, 1998 pp.391-398.
- [11] Pellis A, Laureysens, Ceulemans R. Growth and production of a short rotation coppice culture of poplar I. Clonal differences in leaf characteristics in relation to biomass production. Biomass and Bioenergy 27 2004 pp.9-19.
- [12] Telenius BF. A software tool for standardised nondestructive biomass estimation in short rotation forestry. Bioresource Technology 60 1997 pp.267-268.
- [13] Converse TE, Betters DR. Biomass yield equations for short rotation black locust plantations in the central great plains. Biomass and Bioenergy, Vol. 8. No. 4. pp. 251-254, 1995.
- [14] Senelwa K, Sims REH. Tree biomass equations for short rotation eucalypts grown in New Zealand. Biomass and Bioenergy Vol. 13, No. 3, 1998 pp. 133- 140.
- [15] Deckmyn G, Laureysens I, Garcia J, Muys B, Ceulemans R. Poplar growth and yield in short rotation coppice: model simulations using the process model SECRETS. Biomass and Bioenergy 26 2004 221-227.
- [16] Thornley JHM, Johnson IR. Plant and crop modelling: a mathematical approach to plant and crop physiology. Oxford University Press, 1990.
- [17] H. Xu, W.Mingliang; Comparison of CAR and VAR Biomass Models, Online journal of Biological Sciences 1 (6): 2001, 529-531.
- [18] Shaffer MJ, Bartling PNS, McMaster. GPFARM modelling of corn yield and residual soil nitrate-N. Computer and electronics in Agriculture 43 2004 pp.87-107.
- [19]: Stöckle CO, Donatelli M, Nelson R. Cropsyst, a cropping systems model. Europ. J. Agronomy 18 2003 pp. 289-307.
- [20] Yang HS, Dobermann A, Lindquist JL, Walters DT, Arkebauer TJ, Cassman KG. Hybrid-maize-a maize simulation model that combines two crop modelling approaches. Field Crops Research 87 2004 pp.131-154.
- [21] Y.Zhang, L. Changsheng, X. Zhou, B.Moore; A simulation model linking crop growth and soil biogeochemistry for sustainable agriculture; Ecological Modelling 151 2002 75-108.
- [22] Ceulemans R., McDonald A.J.S. and J.S. Pereira; A comparison among eucalypt, poplar and willow characteristics with particular reference to a coppice, growth modelling approach; Biomass and Bioenergy Vol.11, Nos 2/3 1996 pp.215-231.
- [23] C. Buratti, I. Costarelli, F. Cotana, L. Crisostomi, and F.Fantozzi; The Biomass Research Centre Laboratory for Biomass Characterization, 14th EBCE, Paris 2005.

# **SUMMARY**

The aim of the present paper is to describe the influence of meteorological parameters and soil characteristics on biomass production and on resulting biofuel characteristics by experimental analysis in a field in Umbria (Italy). The plantation is composed by 4 ha of black locust. A data hog station was used to measure meteorological parameters. 35 Plants were monitored measuring every 17 days the height and diameter of each one. The proximate and ultimate analysis of biomass and soil were carried out using a thermogravimetric balance and a CHN analyser; biofuel energetic parameters, such as heating value, were also measured with a calorimeter. Biomass yield was compared to data provided by a simulation model which was obtained from the Literature and modified to accept solar radiation values experimentally acquired. Preliminary results are encouraging for further development of the model, which may include temperature and rain.